# Package 'statcanR'

December 14, 2021

Type Package

Title Client for Statistics Canada's Open Economic Data

Version 0.2.3

Description An easy connection with R to Statistics Canada's Web Data Service. Open economic data (formerly known as CANSIM tables, now identified by Product IDs (PID)) are accessible as a data frame, directly in the user's R environment. Warin, Le Duc (2019) [<doi:10.6084/m9.figshare.10544735>](https://doi.org/10.6084/m9.figshare.10544735).

License MIT + file LICENSE

Encoding UTF-8

RoxygenNote 7.1.2

Suggests knitr, rmarkdown

VignetteBuilder knitr

Imports data.table, curl, httr, readr, tibble

URL <https://github.com/warint/statcanR/>

BugReports <https://github.com/warint/statcanR/issues/>

NeedsCompilation no

Author Thierry Warin [aut, cre] (<<https://orcid.org/0000-0002-5921-3428>>), Romain Le Duc [aut]

Maintainer Thierry Warin <thierry.warin@hec.ca>

Repository CRAN

Date/Publication 2021-12-14 22:30:02 UTC

# R topics documented:

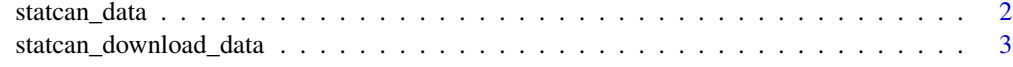

**Index** [4](#page-3-0)

<span id="page-1-0"></span>statcan\_data *statcanR*

#### Description

Easily connect to Statistics Canada's Web Data Service with R. Open economic data (formerly known as CANSIM tables, now identified by Product IDs (PID)) are accessible as a data frame, directly in the user's R environment.

#### Usage

statcan\_data(tableNumber, lang)

#### Arguments

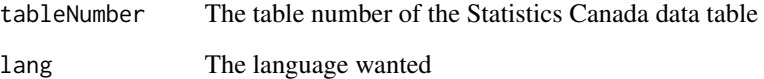

#### Details

The statcan\_data() function has 2 arguments to fulfill to get data: tableNumber  $\&$  lang.

The tableNumber argument simply refers to the table number of the Statistics Canada data table a user wants to collect, such as '27-10-0014-01' for the Federal expenditures on science and technology, by socio-economic objectives, as an example.

To get the table number: <https://www150.statcan.gc.ca/n1/en/type/data>.

The second argument, lang, refers to the language. As Canada is a bilingual country, Statistics Canada displays all the economic data in both languages. Therefore, users can choose to collect satistics data tables in French or English by setting the lang argument with c('fra', 'eng').

#### Value

The output will be a data table representing the data associated with the chosen table number.

#### Examples

```
mydata <- statcan_data('27-10-0014-01', 'eng')
```
<span id="page-2-0"></span>statcan\_download\_data *statcanR download data function*

# Description

statcanR download data function

# Usage

```
statcan_download_data(tableNumber, lang)
```
# Arguments

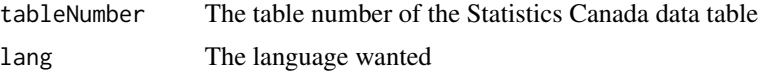

# Value

The output will be a data table and csv file representing the data associated with the chosen table number.

# Examples

```
mydata <- statcan_data('27-10-0014-01', 'eng')
```
# <span id="page-3-0"></span>Index

statcan\_data, [2](#page-1-0) statcan\_download\_data, [3](#page-2-0)